# Building Web Applications Let's do it quickly....

Pablo Tesone - 02/03/2022

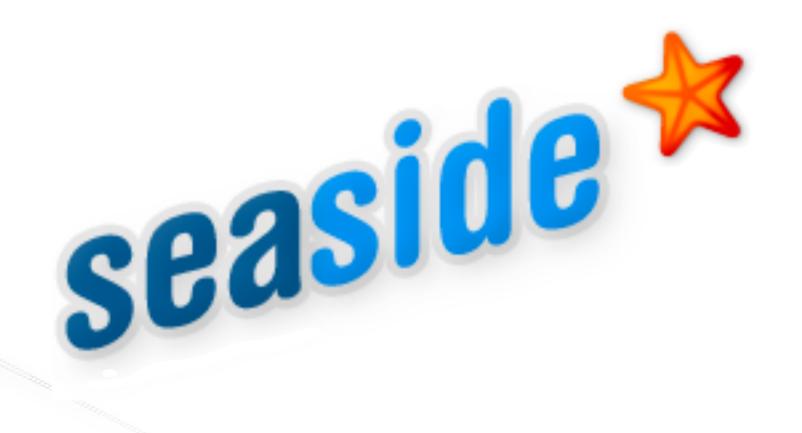

- Stateful Web Applications
- Programmatic XHTML generation
- Component Oriented
- Automatic Session and Callback Handling

The framework for developing sophisticated web applications in Smalltalk

https://www.seaside.st/

## **Bootstrap 5 for Seaside**

- Clean integration of Bootstrap 5 in Seaside
- Extending Existing canvas
- Can be used as any other Seaside Components

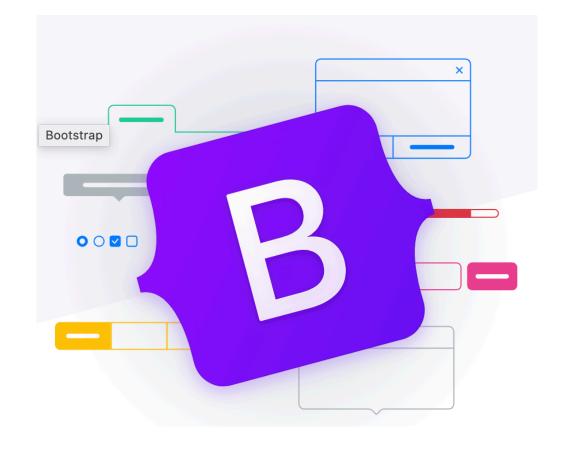

https://github.com/astares/Seaside-Bootstrap5

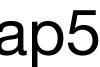

### Installation

#### • In Pharo 9. Just evaluate:

Metacello new
baseline:'Bootstrap5';
repository: 'github://astares/Seaside-Bootstrap5:master/src';
load

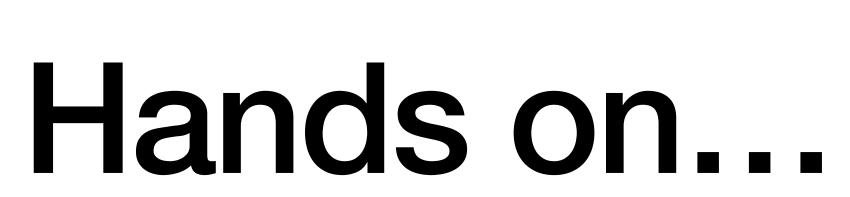